# **SISTEMA PARA LA ADQUISICIÓN DE SEÑALES ELECTROCADIOGRÁFICAS USANDO MATLAB®.**

#### **System for the acquisition of electrocardiographic signals by the use of Matlab**®

#### **RESUMEN**

Este trabajo presenta un sistema para la obtención de nueve derivaciones de un electrocardiograma usando la herramienta para adquisición de datos de *Simulink.* El sistema consta de una etapa de instrumentación conectada a un cable para electrocadiograma que toma los potenciales de nueve electrodos superficiales*,*  con ellos se adquieren tres derivaciones bipolares y seis derivaciones precordiales. Las nueve derivaciones fueron filtradas usando dos filtros análogos *Butterworth* de cuarto orden, pasaaltos y pasabajos, en cascada y luego fueron adquiridas a través de una tarjeta de adquisición de datos NI USB-6215. Finalmente, las derivaciones fueron visualizadas y almacenas en Matalb®.

**PALABRAS CLAVES:** Adquisición de datos, bioseñales, electrocardiograma, *Simulink*.

### **ABSTRACT**

*This paper presents a system for the gathering of nine electrocardiogram leads through the data acquisition tool box Simulink. The system consists on an instrumentation stage, plugged to an electrocardiogram cable that transmits the potentials of nine superficial electrodes, from which we obtained three bipolar and six precordial leads. The nine leads were filtered through two Butterworth analogue filters of fourth order (lowpass and highpass), and then acquired by means of an NI USB-6215 data acquisition card. Finally, these leads were visualized and stored in Matlab*®

**KEYWORDS:** Biosignals, d*ata acquisition, electrocardiogram, Simulink.*

# **1. INTRODUCCIÓN**

Fecha de Recepción: Enero 26 de 2010 Sistemas para la adquisición de señales electrocardiográficas o electrocardiogramas (ECG en adelante), se han desarrollado según las necesidades o aplicaciones. En algunos casos las necesidades eran económicas, como se presenta en [1], donde se muestra una metodología de bajo costo, diferente a la utilizada en los sistemas típicos para la adquisición de un ECG, o en [2], donde se adquieren tres derivaciones bipolares utilizando un conversor análogo/digital y el puerto paralelo de un computador, para luego visualizarlas usando Visual Basic 6.0, otro trabajo, de bajo costo de desarrollo, adquiere ocho derivaciones del ECG utilizando un microcontrolador y las transfiere a un computador a través del puerto serial [3] y las visualiza en una plataforma desarrollada en Windows. Algunos sistemas son implementados para aplicaciones médicas, por ejemplo, para pruebas de esfuerzo [4], estas señales se adquirieron a través de un multiplexor análogo y un microcontrolador, luego fueron trasmitidas por el puerto serial a un computador donde fueron visualizadas utilizando la plataforma LabView®, igualmente en aplicaciones de enseñanza aprendizaje como la mostrada en [5], donde se implementó un sistema análogo básico para medir las señales cardiacas y se hizo uso de la tarjeta

Fecha de Aceptación: Marzo 25 de 2010

Est. Ingeniería Electrónica Universidad del Quindío

**PABLO ANDRÉS CARDONA**

**calamardo114@hotmail.com** 

# **VLADIMIR MAYORAL**

Est. Ingeniería Electrónica Universidad del Quindío zero\_negativo@hotmail.com

**PABLO ANDRÉS MUÑOZ**

Ingeniero Electrónico, M.Sc. Profesor Asistente Universidad del Quindío pamunoz@uniquindio.edu.co

de sonido del computador para adquirir las señales medidas y visualizarlas utilizando la herramienta para *adquisición de datos de Matlab®*; igualmente estos trabajos buscaban desarrollar sistemas de bajo costo. Otros equipos buscan la portabilidad del sistema para electrocardiografía, en [6] se muestra un sistema que adquiere ocho derivaciones y por cálculos matemáticos determina las señales para las otras cuatro derivaciones, las doce derivaciones son luego procesadas y analizadas en una herramienta de visualización desarrollada en Visual Basic. Dentro de los sistemas portables, cabe mencionar el sistema desarrollado en [7], que toma tres derivaciones bipolares del ECG utilizando un módulo portable (basado en microcontrolador) que adquiere, filtra y procesa las señales, luego las transmite vía RF a un computador donde son visualizadas y almacenadas en una herramienta desarrollada en *C++ Builder* donde son analizadas por el especialista. En ninguno de los trabajos anteriores se utiliza algún sistema de adquisición de datos específico, en la mayoría se hace uso de microcontroladores con multiplexores análogos, ADC o tarjetas de sonido; como herramientas para la visualización y análisis de las señales, sólo [5] y [8] utilizan la herramienta para *adquisición de datos de Matlab®*, esta herramienta en conjunto con una tarjeta de adquisición de datos específica, tienen unas prestaciones muy interesantes y de gran utilidad para el desarrollo de sistemas para electrocardiografía.

Es importante considerar que el análisis de señales electrocadiográficas y la identificación de eventos anormales en registros de ECG, han sido un campo de investigación de gran interés en los últimos años. Un elemento en común de estos trabajos, es el uso de señales electrocardiográficas pertenecientes a bases de datos como las del Instituto Tecnológico de Massachusetts (Massachusetts Institute of Technology - MIT) o la base de datos ST-T European, las cuales e igual que otras, están disponibles en la página *physionet* [9]*.* En algunos trabajos de investigación se han desarrollado sistemas computacionales para el análisis de señales electrocardiográficas utilizando la base de datos del MIT [10], otros la han utilizado para la identificación de arritmias cardiacas [11] y otros han utilizado la base de datos ST-T European para la identificación de latidos con cardiopatía isquémica [12]. Estos desarrollos han permitido establecer metodologías que permiten filtrar señales ECG, segmentar e identificar latidos, entre otras muchas aplicaciones, pero limitadas a las derivaciones del registro ECG disponibles en estas bases de datos, posiblemente porque los eventos cardiacos en estudio generen variaciones significativas en estas derivaciones específicas, esto lo muestra las anotaciones hechas por especialistas en estos registros, pero es muy importante tener en cuenta que estas señales pertenecen a pacientes extranjeros, con diferente contextura física a la de los pacientes existentes en nuestra región, además, estas señales son utilizadas para analizar las enfermedades relacionadas con el corazón más frecuentes en esas regiones.

Uno de los objetivos del proyecto de investigación #346 titulado "*Implementación de un laboratorio de electrofisiología para el estudio de enfermedades coronarias*", el cual se está desarrollando en la Universidad del Quindío, es implementar un sistema para la visualización y análisis de las señales provenientes de doce derivaciones típicas de un ECG [13], para tal fin se implementó inicialmente un dispositivo de instrumentación y filtrado análogo para tomar nueve derivaciones de un electrocardiograma (DI, DII, DIII, V1, V2, V3, V4, V5 y V6), que luego son adquiridas usando la herramienta para *adquisición de datos de Matlab®,* a través de una tarjeta de adquisición de datos de la *National Instruments;* para completar las doce derivaciones se calculan aVR, aVL y aVF usando cálculos matemáticos básicos cómo se muestra en [10] y finalmente son filtradas digitalmente y visualizadas usando la plataforma de *Simulink de Matlab®.* 

Esta es una aproximación inicial de un sistema con el que se pretende tomar las señales tanto de pacientes normales como de pacientes que presenten patologías cardiacas; con el fin de realizar estudios, en conjunto con especialistas, sobre estas enfermedades y sobre el

comportamiento no estacionario de estas señales, que permitan desarrollar herramientas que apoyen, faciliten y agilicen el diagnóstico médico, además de crear una base de datos con registros normales y patológicos de esta región.

En el siguiente apartado se mostrará el sistema desarrollado y se mostrarán las principales características de cada bloque funcional que lo conforman y se mostrarán las señales , analizando algunos elementos básios dereferentes teóricos básicos de las derivaciones típicas de un ECG y sobre la herramienta computacional utilizada para la adquisición de las señales, en la tercera parte se describirán las características principales de cada una de las partes del sistema implementado, en la tercera parte se mostrarán las señales adquiridas como resultados parciales del sistema implementado y finalmente presentar algunas conclusiones y recomendaciones de este trabajo.

# **2. SISTEMA DESARROLLADO**

Diferentes esquemas se han desarrollado para aplicaciones de electrocardiografía, en [14] diseñan un sistema análogo para la medición y filtrado de los biopotenciales del corazón, esta señales luego son adquiridas y procesadas con un microconvertidor; igualmente se desarrolló en [15], un sistema análogo con amplificadores de instrumentación y filtros analógicos para la medición de las señales ECG, a través de un ADC se digitalizan las señales y luego se transmiten por el puerto paralelo a un computador. Este trabajo en particular, desarrolló un sistema similar, en la parte de instrumentación y filtrado, a los descritos anteriormente.

El esquema en diagramas de bloques del sistema desarrollado se puede observar en la figura 1, este sistema fue diseñado para la adquisición de las doce derivaciones de un ECG.

## **2.1 Electrocardiograma (ECG)**

Un ECG normal registra la actividad la actividad eléctrica cardiaca y las diferencia de potenciales eléctricos producidos por en diferentes puntos de la superficie corporal. Esta señal es registrada normalmente por electrodos ubicados en la superficie corporal de una persona y los potenciales eléctricos generados en ellos, son medidos con amplificadores de instrumentación que luego son procesados y enviados a algún dispositivo de visualización.

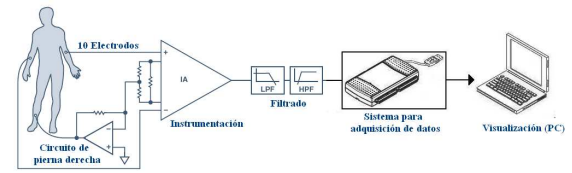

Figura 1. Diagrama de bloques del sistema desarrollado.

El ECG es entonces un conjunto de ondas que Einthoven denominó P, Q, R, S, T y U de acuerdo a su secuencia (ver figura 2). La onda P representa la despolarización de las aurículas, el complejo QRS, la despolarización de los ventrículos y la onda T la repolarización de los ventrículos. La repolarización auricular no tiene expresión en el Electrocardiograma, ocupa parte del segmento PR y del complejo QRS, quedando enmascarada por la alta magnitud del voltaje de los complejos QRS [16].

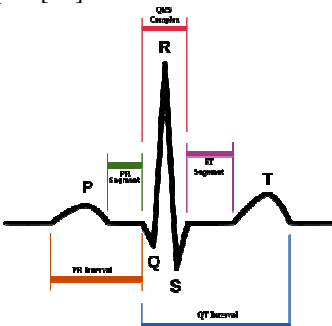

Figura 2. Ondas componentes e intervalos principales de la señal cardiaca.

Un ECG típico consta de doce derivaciones, tres bipolares DI, DII y DIII, como se pueden ver en la figura 3 y que forman el triángulo de Einthoven (Figura 4).

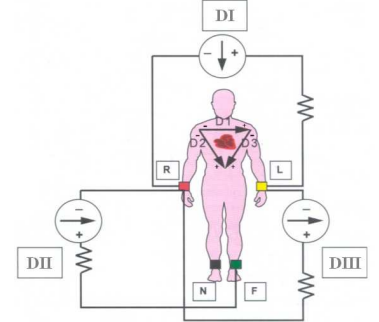

Figura 3. Derivaciones bipolares estándar de un ECG.

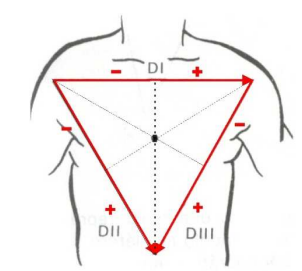

Figura 4. Triángulo de Einthoven.

Las derivaciones aVR, aVL y aVF, denominadas derivaciones monopolares de las extremidades, pueden ser calculadas computacionalmente como se explica en [10]. Las seis derivaciones restantes se conocen como las derivaciones del plano horizontal o precordiales (V1, V2, V3, V4, V5 y V6), en la figura 5 se muestra la ubicación de los electrodos para la medida de estas derivaciones. Para el sistema implementado se utilizó un cable ECG para prueba de esfuerzo para conectar diez electrodos Ag/AgCl de superficie desechables, con ellos se tomaron las tres derivaciones bipolares (DI, DII y DIII) y las seis derivaciones precordiales (V1, V2, V3, V4, V5 y V6).

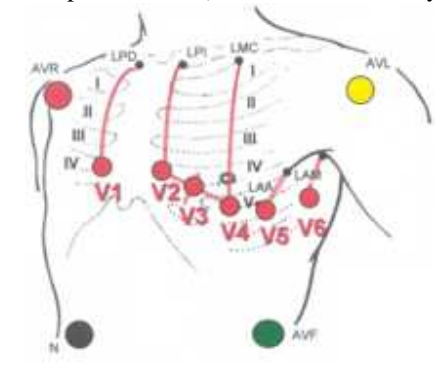

Figura 5. Derivaciones del plano horizontal o precordiales de un ECG estándar.

#### **2.2 Instrumentación.**

Ya es bien conocido que los voltajes característicos de las señales de un ECG están entre los 10µV y los 5mV, donde un pico normal puede ser de 1mV dentro de un ancho de banda de 1kHz [15 y 17]. Para estas señales es necesaria una etapa de amplificación que debe cumplir algunos requerimientos para adquirir biopotenciales, entre ellos tener un alto CMRR y un lazo de realimentación de pie derecho que ayuda a eliminar interferencias provenientes del paciente y además mejora el CMRR del sistemas de instrumentación [7 y 15]. En la figura 6 se muestra el circuito implementado para las tres derivaciones bipolares.

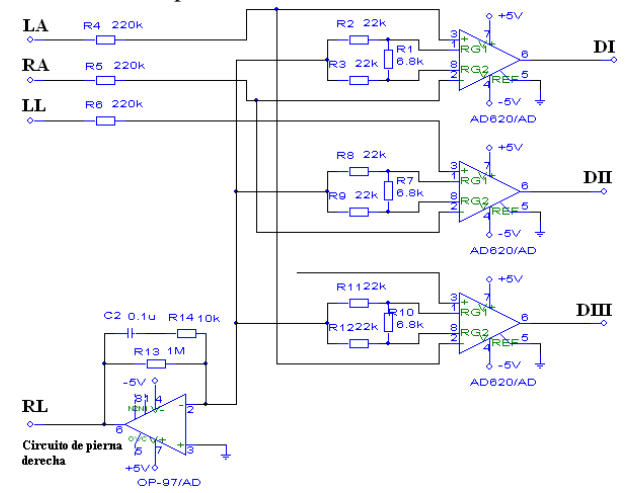

Figura 6. Circuito implementado para medir las tres derivaciones bipolares (DI, DII, DIII).

La ganancia teórica para los nueve amplificadores de instrumentación implementados es de 8.3, calculada de acuerdo al manual del fabricante [18], la figura 7 parte del circuito implementado para medir dos de las seis derivaciones precordiales del ECG, sólo se observan V1 y V2, las otras cuatro derivaciones son iguales.

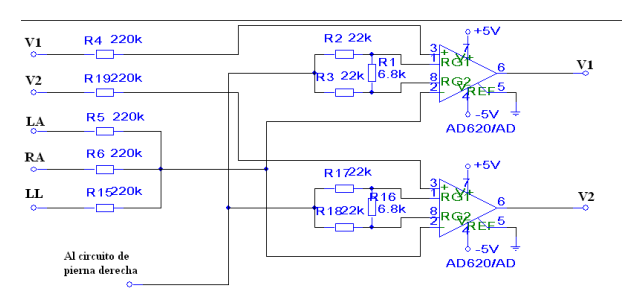

Figura 7. Parte de los amplificadores de instrumentación implementados para las derivaciones precordiales.

### **2.3 Filtrado.**

Para cada una de las nueve (9) derivaciones medidas se implementó tanto un filtro análogo pasaaltos como uno pasabajos, ambos filtros de tipo *Butterworth* y de cuarto orden, en la figura 8 se tienen los filtros implementados.

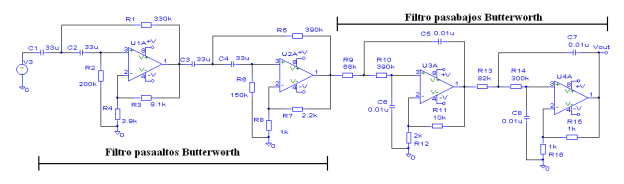

Figura 8. Filtro pasaalto y pasabajo implementado en cascada.

Para aplicaciones de ECG en reposo, generalmente se limita la señal dentro de un rango de frecuencias de 0.05Hz y 100Hz [3 y 14]. La respuesta en frecuencia de ambos filtro se puede ver en la figura 9, adicionalmente se puede observar que la ganancia teórica de ambos filtros en cascada es de aproximadamente de 128.

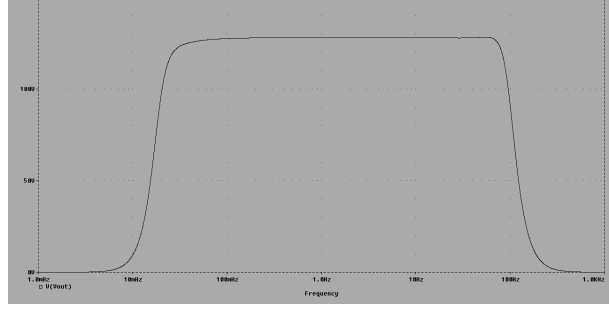

Figura 9. Respuesta en frecuencia de los filtros implementados.

### **2.4 Sistema para adquisición de datos.**

La adquisición de las diferentes señales provenientes de las derivaciones del ECG, fueron hechas a través de una tarjeta para adquisición de datos de la *National Instruments* de referencia *NI USB-6215*, la cual se caracteriza por utilizar un bus de datos hacia el computador de tipo USB, 16 entradas análogas con una resolución de 16 bits, una tasa de transferencia máxima de 250 kS/s, con un rango de medida de  $\pm 10V$  y con un aislamiento digital de 60V tipo CAT I [19]. Esta tarjeta se caracteriza por tener controladores disponibles para trabajar con diferentes herramientas de programación, entre ellas: C++, Visual Basic, LabView, Matlab®. De esta tarjeta fueron utilizadas nueve (9) entradas análogas en configuración en modo Referenced Si*ngle-ended,* y fueron adquiridas con una frecuencia de muestreo de 250S/s.

# **2.5 Visualización.**

Diversas forma para visualizar un ECG se han presentado en diferentes trabajos, en [6] se realizó la visualización de las señales usando Visual Basic 6.0 y en [7] utilizaron Builder C++ como herramienta de visualización. LabView® ha sido una alternativa muy apropiada para diversas aplicaciones en instrumentación y control industrial; en los últimos años ha sido utilizada como instrumento virtual para el uso en electromedicina como muestran en [20] y [21].

En los últimos años ha surgido Matlab® como una herramienta de gran utilidad para diversas áreas del conocimiento, entre ellas se puede destacar el desarrollo de aplicaciones para el procesamiento de señales e imágenes [22], que ha permitido el desarrollo de trabajos de investigación donde se pueden aplicar diversas técnicas, no solo de procesamiento, si no de análisis y clasificación. Dentro de los desarrollos introducidos por Matlab® se tiene la herramienta para adquisición de datos [23], la cual a través de Simulink, permite desarrollar aplicaciones muy fáciles de implementar.

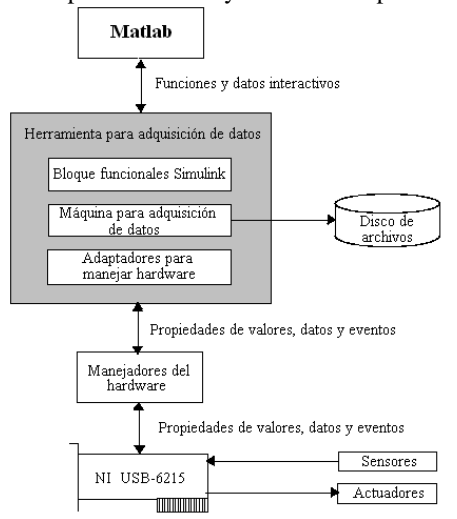

Figura 10. Estructura Herramienta de Matlab® para adquisición de datos.

La figura 10 muestra tres elementos básicos de esta herramienta de Matalb®; primero el ambiente del programa que para el caso fue Simulink, una herramienta para la adquisición de datos que consta de algunos bloques funcionales para ejecutarlos desde Simulink, una máquina o núcleo encargado de las operaciones de adquirir y almacenar datos, unos adaptadores desarrollados por el fabricante para Matlab® y que permiten la comunicación entre los adaptadores del hardware y el núcleo para llevar los datos al espacio de trabajo de Matlab®. El sistema implementado en

Simulink se puede ver en la figura 11, donde se tiene las nueve señales entregadas por el bloque de entradas análogas de la tarjeta para adquisición de datos, cada una de estas señales fue procesada por un filtro rechaza-banda Butterwrth tipo IIR, para eliminar las perturbaciones de 60Hz introducidas por la red eléctrica. Este filtro fue diseñado utilizando la herramienta de *FDATOOL* de Matlab®, con una banda de rechazo entre 58 y 62 Hz y una frecuencia central de 60 Hz. Cada una de estas señales es visualizada a través de un *scope* y transferida al espacio de trabajo de Matlab.

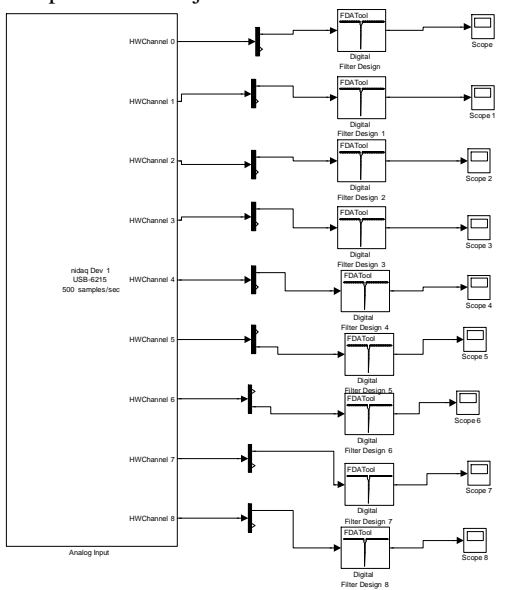

Figura 11. Diagrama de bloques implementado con la herramienta para adquisición de datos de Simulink.

#### **3. RESULTADOS**

La figura 12 muestra diez segundos de las señales adquiridas para las derivaciones bipolares DI, DII y DIII, las amplitudes de las señales visualizadas es del orden de *mV.*

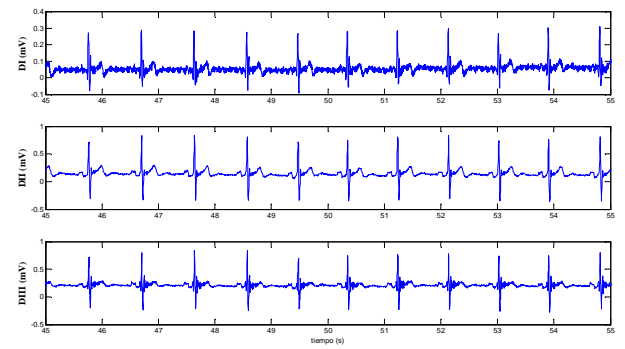

Figura 12. Visualización derivaciones DI, DII y DIII.

Las formas de onda de las señales obtenidas para las derivaciones precordiales pueden ser vistas en las figuras 13 y 14 (V1, V2 y V3 – V4, V5 y V6 respectivamente). Las amplitudes y formas de onda son similares a las señales típicas para un ECG normal, cabe aclarar que esto depende bastante de la contextura física del paciente y por lo tanto un ECG normal puede diferir de un paciente a otro en las amplitudes de algunas ondas, segmentos o intervalos, además que es de gran importancia la ubicación adecuada de los electrodos.

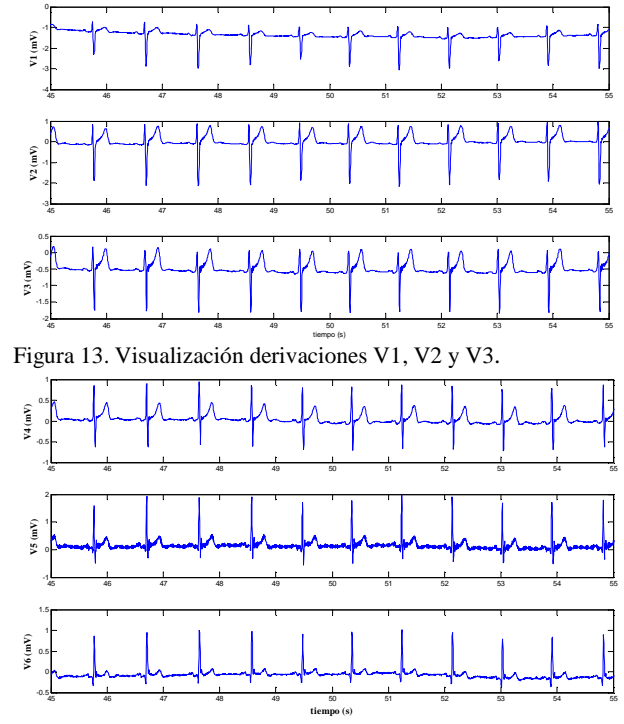

Figura 14. Visualización derivaciones V4, V4 y V6.

# **4. CONCLUSIONES Y RECOMENDACIONES**

Se desarrolló un sistema analógico para la medición de señales electrocardiográficas, este sistema cuenta con una etapa de instrumentación que amplifica, teóricamente, 8.3 veces las señales medidas de los nueves electrodos, además cuenta con una etapa de filtrado que amplifica teóricamente 128 veces las señales provenientes de la etapa de instrumentación. Para cada una de las nueve derivaciones se implementó un filtro pasaaltos y un filtro pasabajos, de tipo *Butterworth*, conectados en cascada. Esta parte analógica amplifica aproximadamente 1062 veces los potenciales provenientes de los electrodos y es un parámetro de diseño típico en la mayoría de trabajos referenciados en este artículo.

A través de una tarjeta de adquisición con unas excelentes prestaciones, se logró adquirir usando la herramienta para adquisición de datos de Matlab® y que además permite ser programa a través de *Simulink*. Con diagrama de bloques desarrollado puede visualizar y almacenar fácilmente los datos del ECG adquirido, lo cual permitirá en un futuro la toma de ECG de diferentes pacientes con el fin de crear una base de datos regional, en conjunto con especialistas, para el estudio de enfermedades coronarias.

Es importante resaltar el uso de herramientas computacionales que faciliten la adquisición, procesamiento, análisis, visualización y almacenamiento de diversos tipos de señales. Estas herramientas pueden ser de gran utilidad para la docencia y para el desarrollo de investigaciones en diversas áreas tecnológicas y de ingeniería.

Este sistema no está completamente desarrollado, es necesario realizar algunos ajustes a las ganancias, ya que la amplificación total para cada derivación es diferentes, esto debido a que se utilizaron elementos pasivos con una tolerancia alta.

Este sistema desarrollado sólo puede ser utilizado para aplicaciones de tipo experimental y educativo, a nivel médico todavía se deben hacer algunas consideraciones de tipo técnico que deben cumplir estos equipos.

El filtro rechazabanda digital implementado en el FDATOOL de Matlab® puede generar algunas distorsiones en las señales filtradas, se recomienda considerar otro tipo de filtro para evitar algunas oscilaciones no deseadas que se observan en algunas derivaciones. Este filtro es de gran importancia ya que las señales adquiridas presentan una componente de 60Hz que las distorsiona bastante.

# **5. BIBLIOGRAFÍA**

- [1] Y. Hernández, J. D. Chailloux, C. Busoch y A. Regueiro, "Nuevo sistema de bajo costo para adquisición y acondicionamiento de señales electrocardiográficas," en *Cuarto congreso de la Sociedad Cubana de bioingeniería, La Habana. 2001.*
- [2] M. Yapur, J. Rodríguez y W. Gaibor, "Monitor de electrocardiografía a través de una computadora personal," *Revista Tecnológica ESPOL,* vol. 18, No. 1, pp. 53-59, octubre de 2005.
- [3] M. de la Parte, A. Guía, H. Garrido, M. Cañizares y N. Gómez, "Sistema para pruebas electrocardiográficas," en *Memorias II Congreso Latinoamericano de Ingeniería Biomédica*, Habana 2001.
- [4] P. Niño, O. Avilés, J. Saavedra, M. Orjuela y M. de la Hoz, "Módulo de adquisición para prueba de esfuerzo cardiovascular (MAPEC)," en *Memorias II Congreso Latinoamericano de Ingeniería Biomédica*, Habana 2001.
- [5] A. M. Echenique, E. Laciar y N. M. López, "Experiencia de aprendizaje de bajo costo para la adquisición y distribución de señales biomédicas," en *Memorias XV Congreso Argentino de Bioingeniería*, Paraná, 2005.
- [6] M. H. Caicedo, G. Salgado, H. Loaiza, E. Caicedo y L. Citelli, "Equipo transportable – Basado en DSPpara el almacenamiento y análisis de señales biomédicas," *Revista Colombiana de Física,* Vol. 37, No. 2, pp. 418-425, 2005.
- [7] W. H. Rojas, J. F. Herrera, J. G. Acuña, F. J. Ibargüen y P. A. Muñoz, "Análisis y supervisión de la señal cardiaca con transmisión inalámbrica de de datos," *Scientia et Technica,* Año XIII, No. 35, pp. 151-156, 2007.
- [8] G. Reséndiz, C. Cabrera, F. Romero y R. Quezada, "Dieño y contrucción de un electrocardiógrafo," *Epísteme,* Año 1, No. 2, 2004. Disponible en: http://www.uvmnet.edu/investigacion/episteme/num ero1-05/reportes/a\_diseno.asp
- [9] Disponible en http://www.physionet.org/physiobank/database/
- [10]D. Cuesta, "Estudio de métodos para el procesamiento y agrupación de señales electrocardiográficas," Tesis Doctoral, Depto. De Infor. de sist. y comp.., Univ. Politécnica de Valencia, Valencia, 2001.
- [11] M. Orozco, G. Castellanos, y R. Orozco, "Extracción de características usando wavelets en la identificación de patologías de ECG," en *Memorias XV Congreso Colombiano de Bioingeniería e Ingeniería Biomédica*, Medellín, 2003.
- [12] V. E. Montes, G. A. Guaría y G. Castellanos, "Extracción de carácter´siticas de RCG basadas en transformaciones no lineales y wavelets," *Revista Ingeniería e Investigación, Universidad Nacional de Colombia,* vol. 25, No. 3, pp. 39-48, diciembre de 2005.
- [13]J. M. Ferrero, *Bioelectrónica: Señales Bioeléctricas*, Valencia, España: Servicio de publicaciones, Universidad Politécnica de Valencia, 1994.
- [14]E. Company and E. Hartmann, "ECG front-end design is simplified with microconverter," Disponible: http://www.analog.com/library/analogdialogue/cd/vo l37n4.pdf
- [15]C. Vidal y L. Pavesi, "Desarrollo de un sistema de adquisición y tratamiento de de señales electrocadiográficas," *Revista Facultad de Ing., Universidad de Tarapacá*, vol. 13, No. 1, pp. 39-46, 2005.
- [16] J. Huff, *ECG Workout: Exercises in arrhythmia interpretation*, Searcy, Arkansas: Lippincott Williams & Wilkins, 2006.
- [17] D. Jennings, A. Flint, B. C. H. Turton and L. D. M. Nokes, *Introduction to medical electronics applications*, London: Edward Arnold, 1995.
- [18] Analog Device Inc, *AD620 Data Sheet revision*. 2008.
- [19] National Instruments, *DAQ M Series: NI USB-621x Usr Manual.* Marzo de 2.008
- [20]G. F. Neer, "Aplicaciones del software LabView en electromedicina," Disponible: http://www.seeic.org/articulo/files/labview.pdf
- [21] K. Gretchen, J. A. Socías y J. E. Monzón, "Adquisición y análisis de ECG con instrumentos virtuales," Disponible: http://www1.unne.edu.ar/cyt/exactas/e-006.pdf
- [22]J. L. Semmlow, *Biosignal ano biomedical image processing: Matlab-Based Applications*, New York: Marcel Dekker, 2004.
- [23]Data acquisition Toolbox 2.14 User's guide. © COPYRIGHT 1999-2007 BY MathWorks Inc, 2007.